<span id="page-0-1"></span><span id="page-0-0"></span>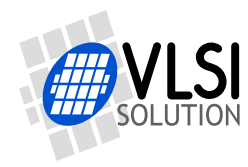

# VS10XX APPNOTE: CONNECTING SPI BUSES

## VS1011, VS1003, VS1033, VS1053, VS8053, VS1063

**All information in this document is provided as-is without warranty. Features are subject to change without notice.**

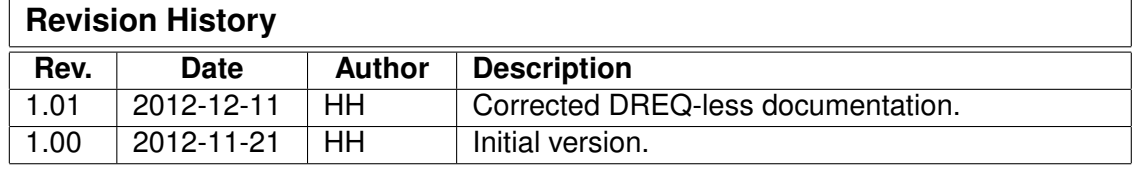

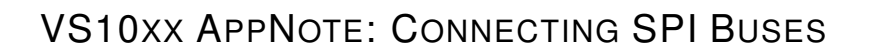

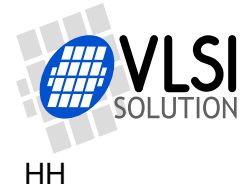

## <span id="page-1-0"></span>**Contents**

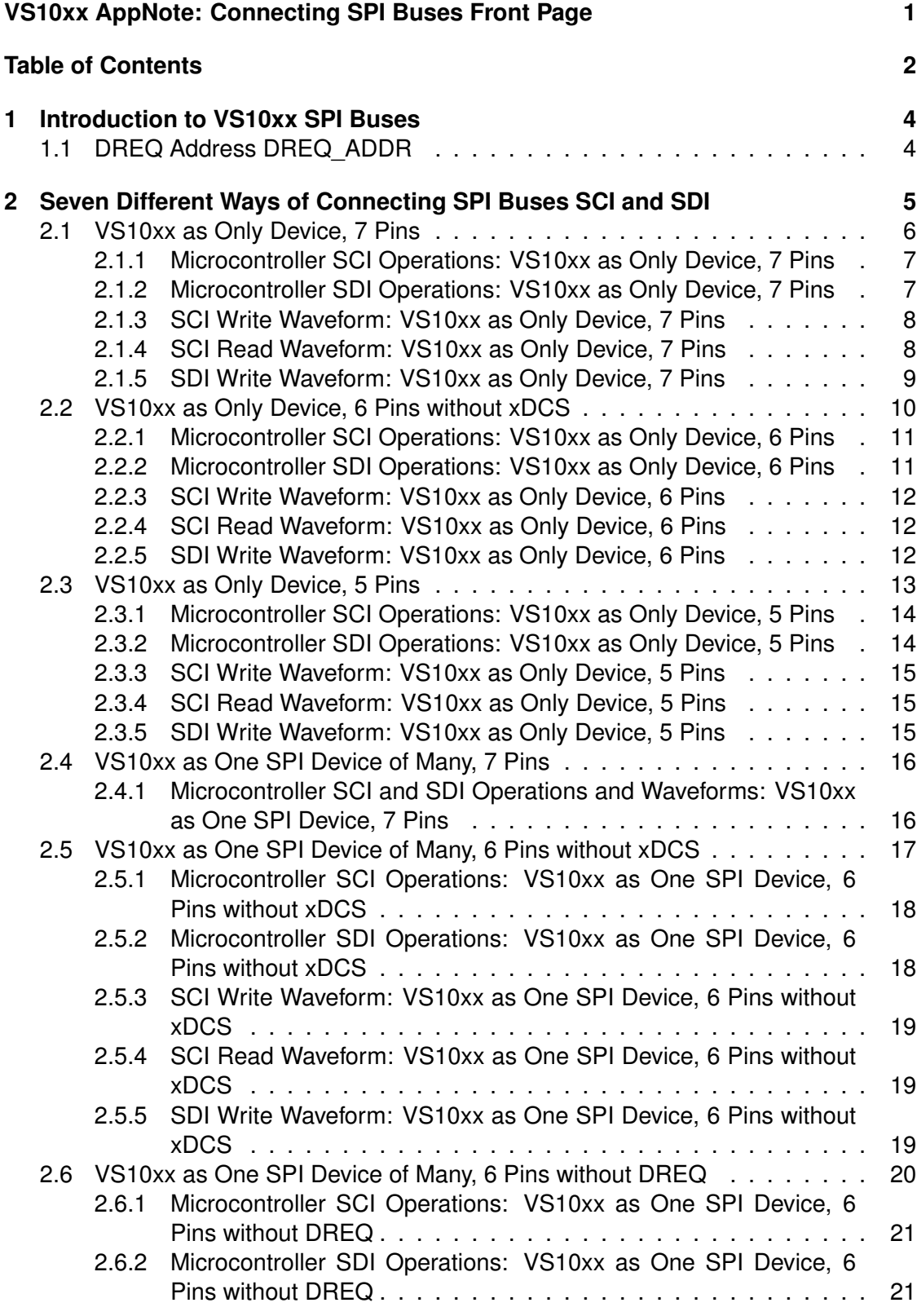

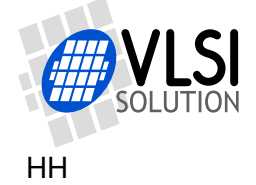

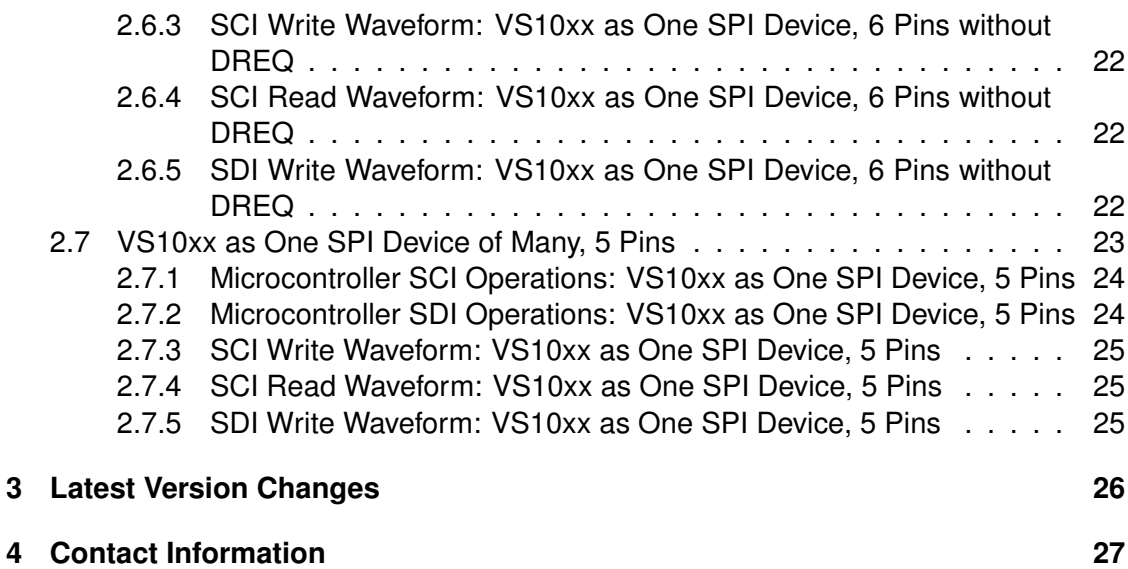

## **List of Figures**

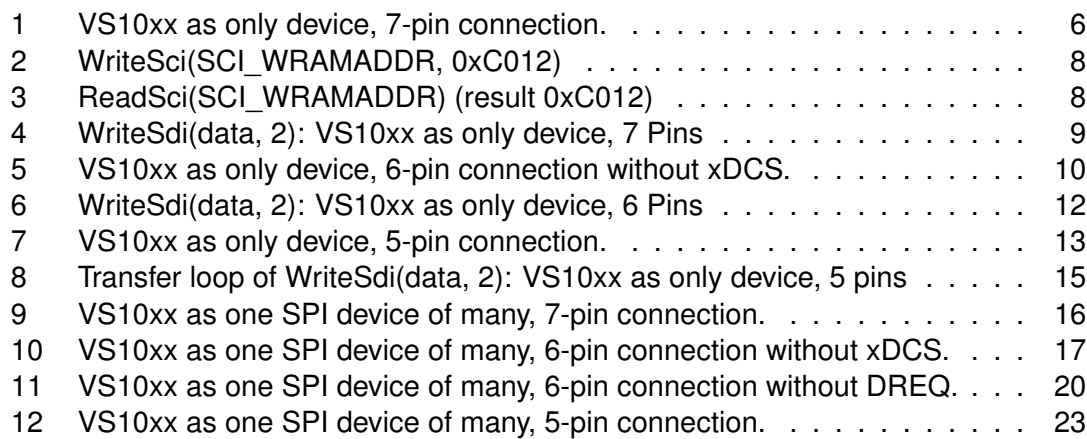

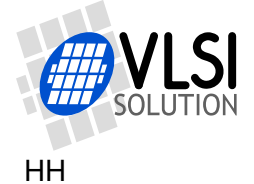

## <span id="page-3-0"></span>**1 Introduction to VS10xx SPI Buses**

VLSI Solution's slave VS10xx ICs are typically connected to a microcontroller using two SPI buses. These buses, which share clock and data pins, are called SCI (Serial Control Interface) and SDI (Serial Data Interface). This document presents seven different ways to connect VS10xx to a host microcontroller with SPI, with example code and SPI waveform examples for each way.

This document is applicable to VS1011 (see note below), VS1003, VS1033, VS1053, VS8053, and VS1063.

Before reading this document, read the datasheet of the IC you are using, and particularly chapters *SPI Buses*, *Serial Data Interface (SDI)*, *Serial Control Interface (SCI)*, and *SCI Registers*.

In the examples of this document SCI\_MODE register bits SM\_DACT (clock polarity) and SM\_SDIORD (bit order in SDI bus) are both at their default value 0, and SM\_SDINEW is set to 1 in all examples.

Note: In VS1011 the default value for SCI\_MODE register bit SM\_SDINEW is 0. Set it to 1! (Example codes do this for you.)

## <span id="page-3-1"></span>**1.1 DREQ Address DREQ\_ADDR**

Some of the examples in this document (Chapters [2.3,](#page-12-0) [2.6,](#page-19-0) and [2.7\)](#page-22-0) don't connect the DREQ pin. Instead they read the DREQ status through the SCI bus. Those examples must define DREQ ADDR, which depends on the IC that is being used. The definitions for DREQ ADDR are shown in the table below.

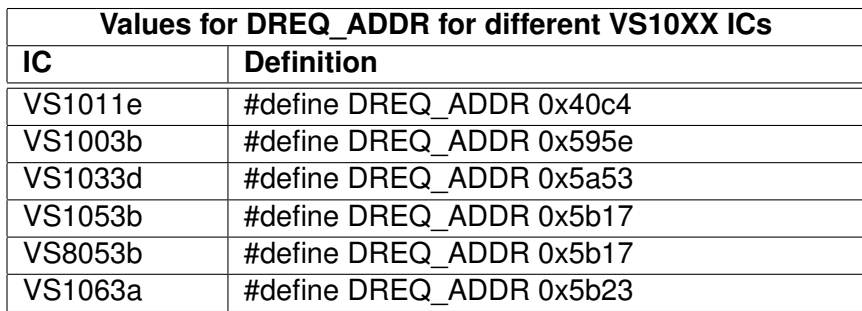

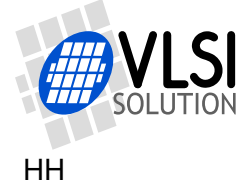

## <span id="page-4-0"></span>**2 Seven Different Ways of Connecting SPI Buses SCI and SDI**

This Chapter presents seven different ways for connecting the two VS10xx SPI buses, SCI and SDI. Each of the ways have their own pros and cons, which are listed, along with example pseudocode of how to implement data transfers that are compatible with the hardware. Also waveforms are presented for each case.

All of the following functions assume there the following datatypes and SPI support functions exist on the microcontroller, and that the following initializations have been done:

```
// Microcontroller definitions and initialization
typedef unsigned char u_int8;
typedef unsigned short u_int16;
void WriteSpiByte(u_int8 data); \frac{1}{2} // You need to provide this
u_int8 ReadSpiByte(void); // You need to provide this
void SetGpioLow(int registerName); // You need to provide this
void SetGpioHigh(int registerName); // You need to provide this
void WaitMicroseconds(int microseconds); // You need to provide this
void WriteSci(u_int8 addr, u_int16 data); // Examples in this document
u_int16 ReadSci(u_int8 addr); \frac{1}{2} // Examples in this document
int WriteSdi(const u_int8 *data, u_int16 bytes); // Examples in this document
/* Some SCI registers */
#define SCI_MODE 0
#define SCI_WRAM 6
#define SCI WRAMADDR 7
/* Some SCI_MODE bits */
#define SM_SDISHARE_B 10
#define SM_SDINEW_B 11
#define SM_SDISHARE (1<<SM_SDISHARE_B)
#define SM_SDINEW (1<<SM_SDINEW_B)
void InitVS10xx(void) {
 SetGpioLow(GPIO1); // Reset VS10xx
 SetGpioHigh(GPIO3); // VS10xx xCS high
 SetGpioHigh(GPIO4); // VS10xx xDCS high (only needed if xDCS used)
  SetGpioHigh(GPIO5); // Other SPI device xCS high
 SetGpioHigh(GPIO1); // VS10xx out of reset
 // SCI_MODE_INIT_VAL separately defined for every case
 WriteSci(SCI_MODE, SCI_MODE_INIT_VAL);
 // If DREQ pin is not used, add a delay that is long enough.
 // See Datasheet Chapter Switching "Characteristics - Boot Initialization"
  // for how long to wait.
}
```
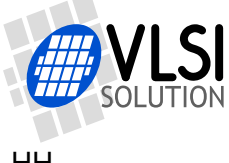

## <span id="page-5-0"></span>**2.1 VS10xx as Only Device, 7 Pins**

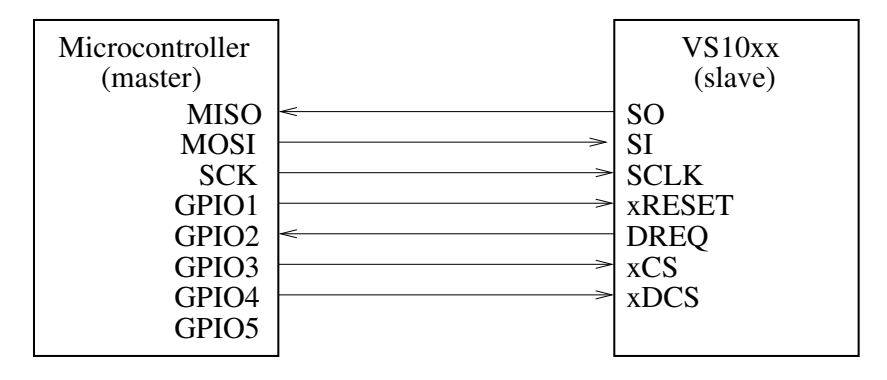

<span id="page-5-1"></span>Figure 1: VS10xx as only device, 7-pin connection.

Figure [1](#page-5-1) presents how to connect VS10xx to a microcontroller using 7 pins when it is the only device on the bus.

#define SCI\_MODE\_INIT\_VAL SM\_SDINEW

Pros:

• Straightforward implementation.

#### Cons:

• Requires 7 pins.

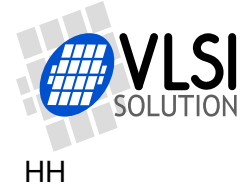

#### <span id="page-6-0"></span>**2.1.1 Microcontroller SCI Operations: VS10xx as Only Device, 7 Pins**

```
void WriteSci(u_int8 addr, u_int16 data) {
 while (GetGpio(GPI02) == 0); // Wait until DREQ is high
 SetGpioLow(GPI03); // Activate xCS
 WriteSpiByte(2); // Write command code
 WriteSpiByte(addr); // SCI register number
 WriteSpiByte((u_int8)(data >> 8));
 WriteSpiByte((u_int8)(data & 0xFF));
 SetGpioHigh(GPI03); // Deactivate xCS
}
u int16 ReadSci(u int8 addr) {
 u int16 res;
 while (GetGpio(GPIO2) == 0)
   ; // Wait until DREQ is high
 SetGpioLow(GPI03); // Activate xCS
 WriteSpiByte(3); // Read command code
 WriteSpiByte(addr); // SCI register number
 res = (u_init16)ReadSpiByte() << 8;
 res |= ReadSpiByte();
 SetGpioHigh(GPIO3); // Deactivate xCS
 return res;
}
```
#### <span id="page-6-1"></span>**2.1.2 Microcontroller SDI Operations: VS10xx as Only Device, 7 Pins**

```
int WriteSdi(const u_int8 *data, u_int8 bytes) {
 u_int8 i;
 if (bytes > 32)
   return -1; \frac{1}{2} // Error: Too many bytes to transfer!
 while (GetGpio(GPIO2) == 0)
   ; // Wait until DREQ is high
 SetGpioLow(GPI04); // Activate xDCS
 for (i=0; i<br/>bytes; i++) {
   WriteSpiByte(*data++);
 \mathbf{I}SetGpioHigh(GPI04); // Dectivate xDCS
 return 0; // Ok
}
```
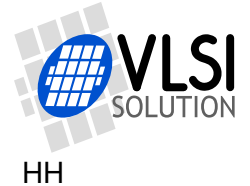

### <span id="page-7-0"></span>**2.1.3 SCI Write Waveform: VS10xx as Only Device, 7 Pins**

SCI\_MODE register bits SM\_DACT and SM\_SDIORD are both at their default value 0.

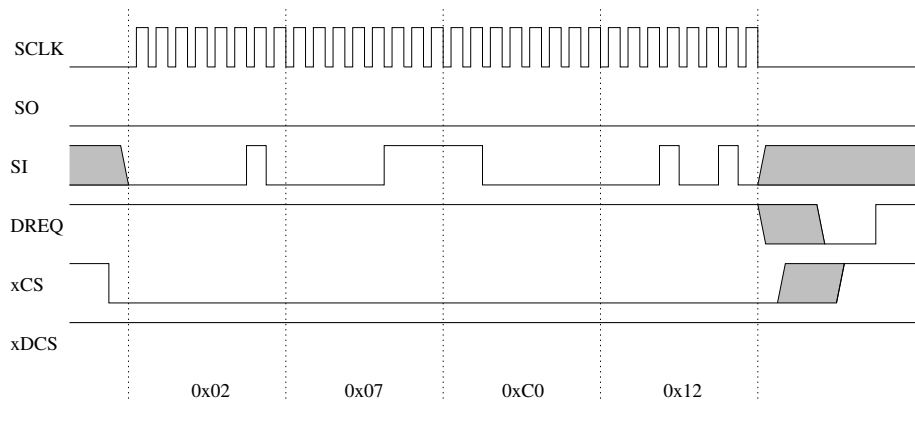

<span id="page-7-2"></span>Figure 2: WriteSci(SCI\_WRAMADDR, 0xC012)

Figure [2](#page-7-2) presents an SCI write operation where we write 0xC012 to SCI\_WRAMADDR.

First, we must wait until DREQ is high (or, take care that we don't send commands faster than VS10xx can process). We turn xCS low. Then we send the write command byte 0x02, followed by address SCI\_WRAMADDR, which is 0x07. Then the 16-bit data value 0xC012 is sent. After all 32 bits have been clocked out, we turn xCS high. VS10xx will turn DREQ low for the time it takes to process the write command. When DREQ is again high, VS10xx is again capable of receiving data and/or commands.

### <span id="page-7-1"></span>**2.1.4 SCI Read Waveform: VS10xx as Only Device, 7 Pins**

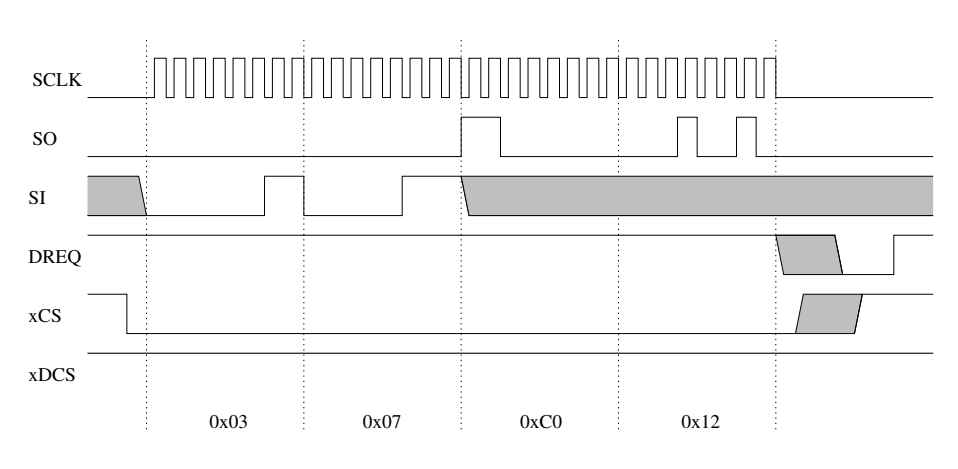

<span id="page-7-3"></span>Figure 3: ReadSci(SCI\_WRAMADDR) (result 0xC012)

In Figure [3](#page-7-3) we read from the same register SCI WRAMADDR we just wrote to. The operation is otherwise similar to the write command, except that the data is provided by VS10xx to SO. We should now get the same value we just write to the same register, in this case 0xC012.

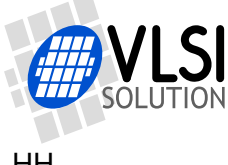

## <span id="page-8-0"></span>**2.1.5 SDI Write Waveform: VS10xx as Only Device, 7 Pins**

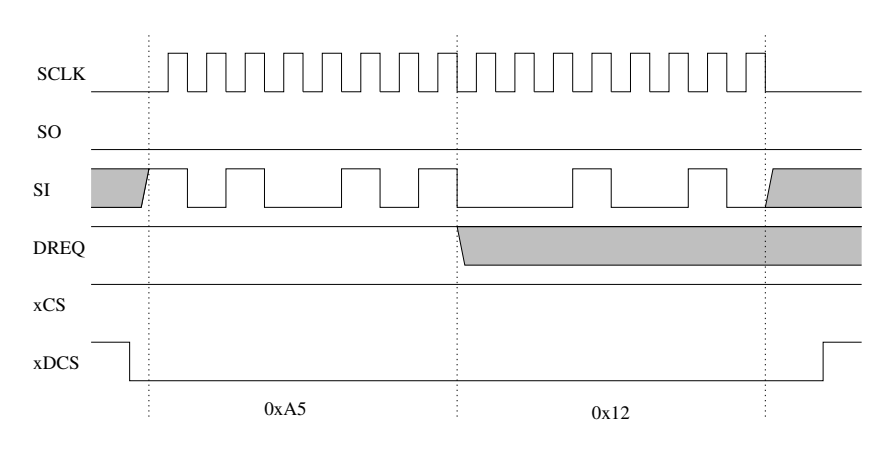

<span id="page-8-1"></span>Figure 4: WriteSdi(data, 2): VS10xx as only device, 7 Pins

Figure [4](#page-8-1) presents a 2-byte SDI write operation with data = 0xA5, 0x12. The SDI operation starts by turning xDCS low. Then the two bytes are sent. DREQ may go low while the transfer is going on, but as long as there are not more than 32 bytes in one transfer, this is normal. After the operation, xDCS is turned high.

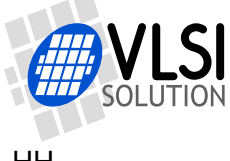

## <span id="page-9-0"></span>**2.2 VS10xx as Only Device, 6 Pins without xDCS**

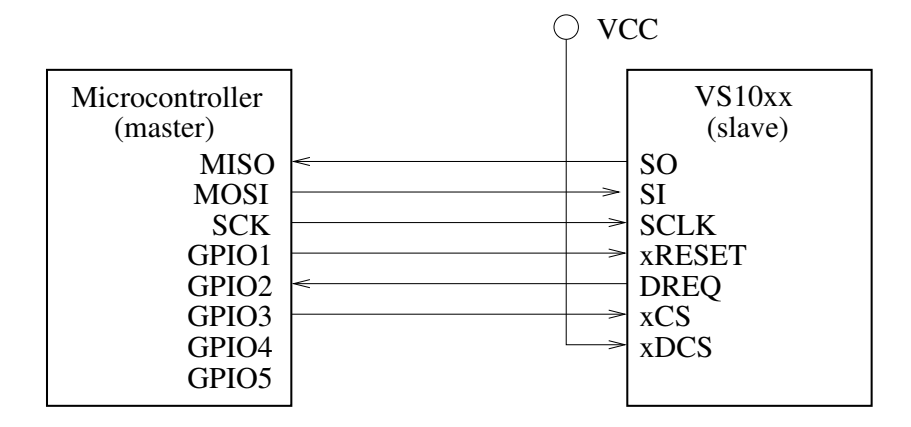

<span id="page-9-1"></span>Figure 5: VS10xx as only device, 6-pin connection without xDCS.

In Figure [5](#page-9-1) xDCS has been omitted. To be able to send data to SDI, register SCI\_MODE bit SM\_SDISHARED must be set. Then VS10xx's SDI bus will be active whenever xCS is high.

#define SCI\_MODE\_INIT\_VAL (SM\_SDINEW | SM\_SDISHARED)

Pros:

• One pin less than worst case.

Cons:

- It is not possible to run "empty" SPI cycles: all SPI operations go either to the SCI or SDI bus (unless you temporarily deactivate SM\_SDISHARED).
- Any SPI clock glitches while not doing SPI operations will go to the SDI bus (unless you temporarily deactivate SM\_SDISHARED).

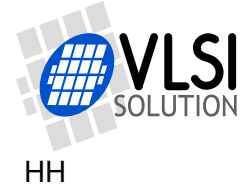

#### <span id="page-10-0"></span>**2.2.1 Microcontroller SCI Operations: VS10xx as Only Device, 6 Pins**

```
void WriteSci(u_int8 addr, u_int16 data) {
 while (GetGpio(GPI02) == 0); // Wait until DREQ is high
 SetGpioLow(GPI03); // Activate xCS
 WriteSpiByte(2); // Write command code
 WriteSpiByte(addr); // SCI register number
 WriteSpiByte((u_int8)(data >> 8));
 WriteSpiByte((u_int8)(data & 0xFF));
 SetGpioHigh(GPI03); // Deactivate xCS
}
u int16 ReadSci(u int8 addr) {
 u int16 res;
 while (GetGpio(GPIO2) == 0)
   ; // Wait until DREQ is high
 SetGpioLow(GPI03); // Activate xCS
 WriteSpiByte(3); // Read command code
 WriteSpiByte(addr); // SCI register number
 res = (u_init16)ReadSpiByte() << 8;
 res |= ReadSpiByte();
 SetGpioHigh(GPIO3); // Deactivate xCS
 return res;
}
```
#### <span id="page-10-1"></span>**2.2.2 Microcontroller SDI Operations: VS10xx as Only Device, 6 Pins**

```
int WriteSdi(const u_int8 *data, u_int8 bytes) {
 u_int8 i;
 if (bytes > 32)
   return -1; \frac{1}{2} // Error: Too many bytes to transfer!
 while (GetGpio(GPIO2) == 0)
   ; // Wait until DREQ is high
 SetGpioHigh(GPIO3); // Deactivate xCS = activate SDI
 for (i=0; i<br/>bytes; i++) {
   WriteSpiByte(*data++);
 }
                        // xCS left deactivated
 return 0; // Ok
}
```
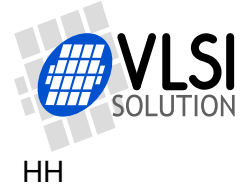

#### <span id="page-11-0"></span>**2.2.3 SCI Write Waveform: VS10xx as Only Device, 6 Pins**

The waveform is the same as in Chapter [2.1.3.](#page-7-0)

#### <span id="page-11-1"></span>**2.2.4 SCI Read Waveform: VS10xx as Only Device, 6 Pins**

The waveform is the same as in Chapter [2.1.4.](#page-7-1)

#### <span id="page-11-2"></span>**2.2.5 SDI Write Waveform: VS10xx as Only Device, 6 Pins**

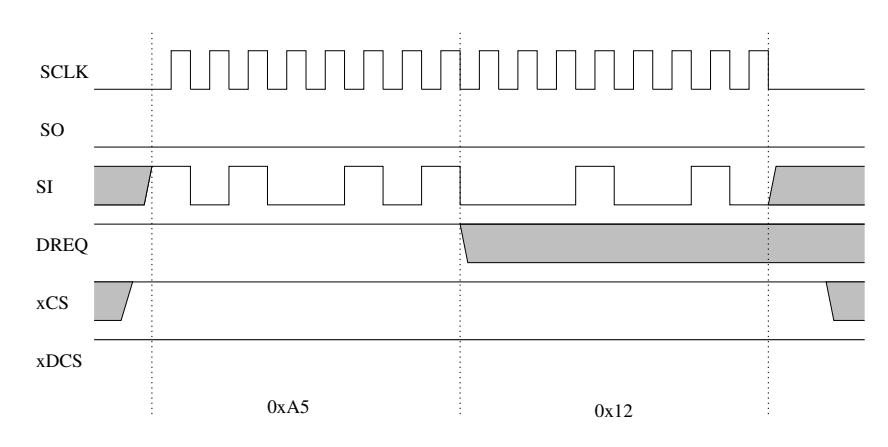

<span id="page-11-3"></span>Figure 6: WriteSdi(data, 2): VS10xx as only device, 6 Pins

Figure [6](#page-11-3) presents a 2-byte SDI write operation with  $data = 0 \times A5$ ,  $0 \times 12$ . The SDI operation starts by making sure xCS is high. Then the two bytes are sent. DREQ may go low while the transfer is going on, but as long as there are not more than 32 bytes in one transfer, this is normal. Nothing needs to be done after the operation.

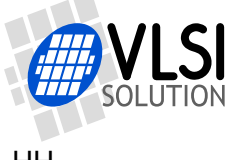

## <span id="page-12-0"></span>**2.3 VS10xx as Only Device, 5 Pins**

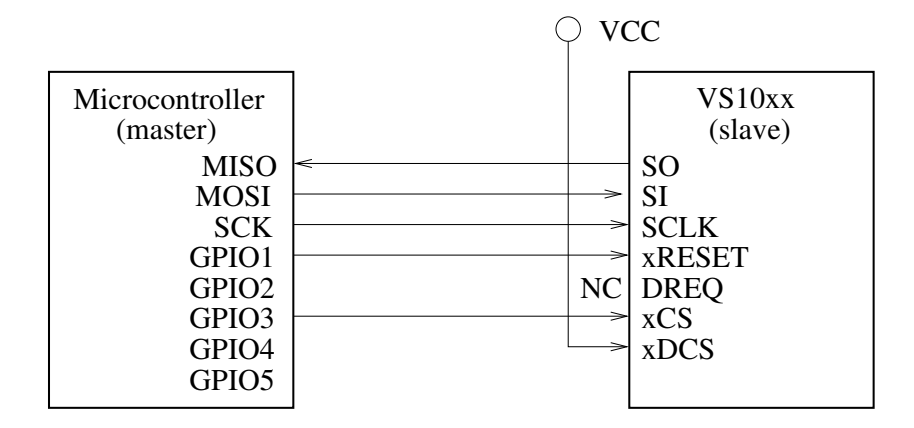

<span id="page-12-1"></span>Figure 7: VS10xx as only device, 5-pin connection.

In Figure [7](#page-12-1) both xDCS and DREQ been omitted. To be able to send data to SDI, register SCI\_MODE bit SM\_SDISHARED must be set. Then VS10xx's SDI bus will be active whenever xCS is high. DREQ status needs to be read through the SCI bus.

#define SCI\_MODE\_INIT\_VAL (SM\_SDINEW | SM\_SDISHARED)

Pros:

• Minimum number of pins used.

Cons:

- Checking DREQ through SCI forces the user to add a delay after each of the potentially slow SCI register write (SCI\_CLOCKF, SCI\_AUDATA, SCI\_AIADDR) operations. Otherwise some SCI write may be missed by VS10xx. Check Chapter *SCI Registers*, table *SCI registers*, field *Write Time* in the datasheet for your IC for exact number of clock cycles.
- Requires at least 8 bytes of extra data to be transferred for each SDI operation (one WriteSci() and one ReadSci()), creating an overhead of at least 25 %.
- Cannot be interrupt driven with rising edge of DREQ.
- It is not possible to run "empty" SPI cycles: all SPI operations go either to the SCI or SDI bus (unless you temporarily deactivate SM\_SDISHARED).
- Any SPI clock glitches while not doing SPI operations will go to the SDI bus (unless you temporarily deactivate SM\_SDISHARED).

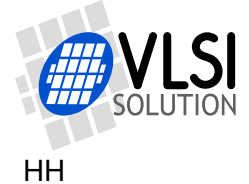

#### <span id="page-13-0"></span>**2.3.1 Microcontroller SCI Operations: VS10xx as Only Device, 5 Pins**

```
void WriteSci(u_int8 addr, u_int16 data) {
                           // Can't check DREQ, hopefully VS10xx is ready
  SetGpioLow(GPI03); // Activate xCS
 WriteSpiByte(2); // Write command code<br>WriteSpiByte(addr); // SCI register numbe
                          // SCI register number
 WriteSpiByte((u_int8)(data >> 8));
 WriteSpiByte((u_int8)(data & 0xFF));
  SetGpioHigh(GPIO3); // Deactivate xCS
}
u int16 ReadSci(u int8 addr) {
 u int16 res;
                          // Can't check DREQ, hopefully VS10xx is ready
  SetGpioLow(GPI03); // Activate xCS
 WriteSpiByte(3); // Read command code
 WriteSpiByte(addr); // SCI register number
 res = (u_int16)ReadSpiByte() << 8;
 res = ReadSpiByte();
 SetGpioHigh(GPIO3); // Deactivate xCS
 return res;
}
```
#### <span id="page-13-1"></span>**2.3.2 Microcontroller SDI Operations: VS10xx as Only Device, 5 Pins**

```
int WriteSdi(const u_int8 *data, u_int8 bytes) {
 u_int8 i;
 u int16 dreq;
 if (bytes > 32)
   return -1; \frac{1}{\sqrt{2\pi}} // Error: Too many bytes to transfer!
 do { // Wait until DREQ is high
   WriteSci(SCI_WRAMADDR, DREQ_ADDR); // DREQ_ADDR depends on the IC
   dreq = ReadSci(SCI_WRAM);
   if (!dreq) { // If DREQ low, wait 1 millisecond
     WaitMicroseconds(1000); // before next read so that SCI
   } // registers aren't read all the time
 } while (!dreq);
                        // ReadSci left xCS deactivated = SDI active
 for (i=0; i < bytes; i++) {
   WriteSpiByte(*data++);
 }
                        // xCS left deactivated
 return 0; // Ok
}
```
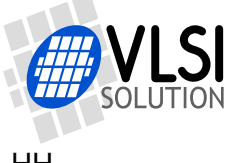

#### <span id="page-14-0"></span>**2.3.3 SCI Write Waveform: VS10xx as Only Device, 5 Pins**

The waveform is the same as in Chapter [2.1.3.](#page-7-0)

#### <span id="page-14-1"></span>**2.3.4 SCI Read Waveform: VS10xx as Only Device, 5 Pins**

The waveform is the same as in Chapter [2.1.4.](#page-7-1)

#### <span id="page-14-2"></span>**2.3.5 SDI Write Waveform: VS10xx as Only Device, 5 Pins**

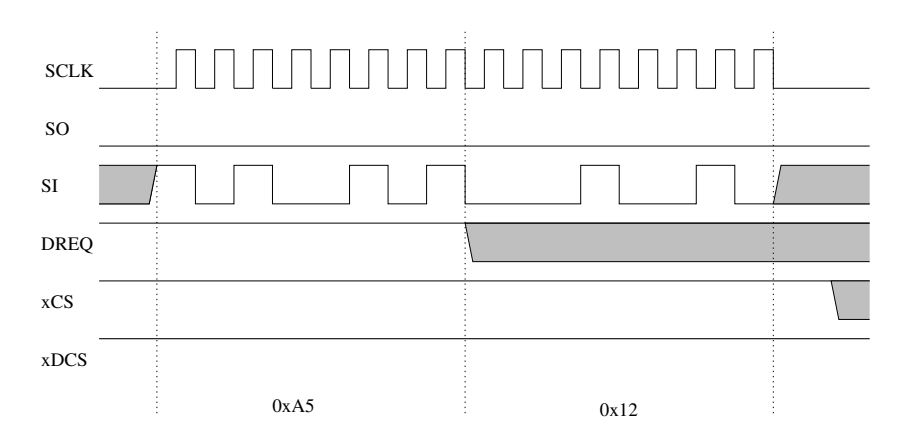

<span id="page-14-3"></span>Figure 8: Transfer loop of WriteSdi(data, 2): VS10xx as only device, 5 pins

Figure [8](#page-14-3) presents the for() transfer loop of a short, 2-byte SDI write operation with  $data = 0xA5, 0x12$ . The DREQ checking part of the function has already turned  $xCS$ high. So the only thing that happens is that the two bytes are sent. Although unconnected to the microcontroller, DREQ may go low while the transfer is going on, but as long as there are not more than 32 bytes in one transfer, this is normal. Nothing needs to be done after the operation.

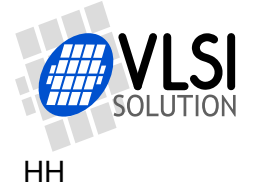

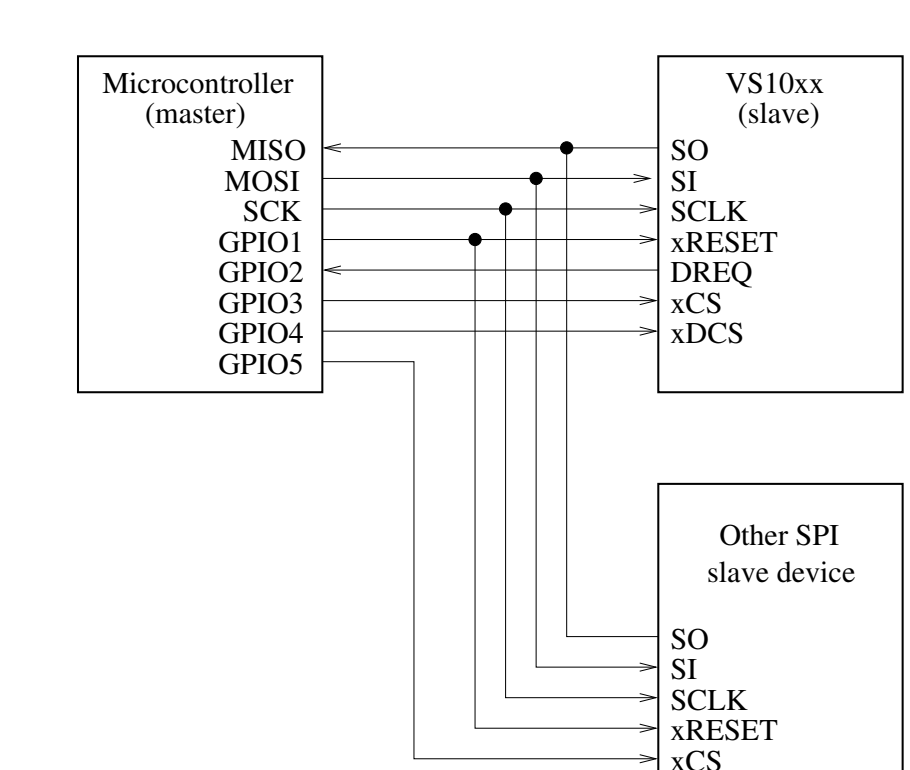

## <span id="page-15-0"></span>**2.4 VS10xx as One SPI Device of Many, 7 Pins**

<span id="page-15-2"></span>Figure 9: VS10xx as one SPI device of many, 7-pin connection.

Figure [9](#page-15-2) presents how to connect VS10xx to a microcontroller using 7 pins when it there are more than one device on the bus. From the point of view of VS10xx, this is similar to the 7-pin connection in Chapter [2.1.](#page-5-0)

#define SCI\_MODE\_INIT\_VAL SM\_SDINEW

Pros:

• Straightforward implementation.

Cons:

• Requires 7 pins.

#### <span id="page-15-1"></span>**2.4.1 Microcontroller SCI and SDI Operations and Waveforms: VS10xx as One SPI Device, 7 Pins**

SCI and SDI operations, as well as SCI and SDI waveforms, are exactly the same as in Chapter [2.1.](#page-5-0)

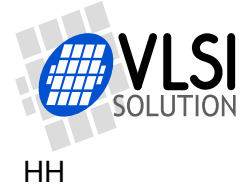

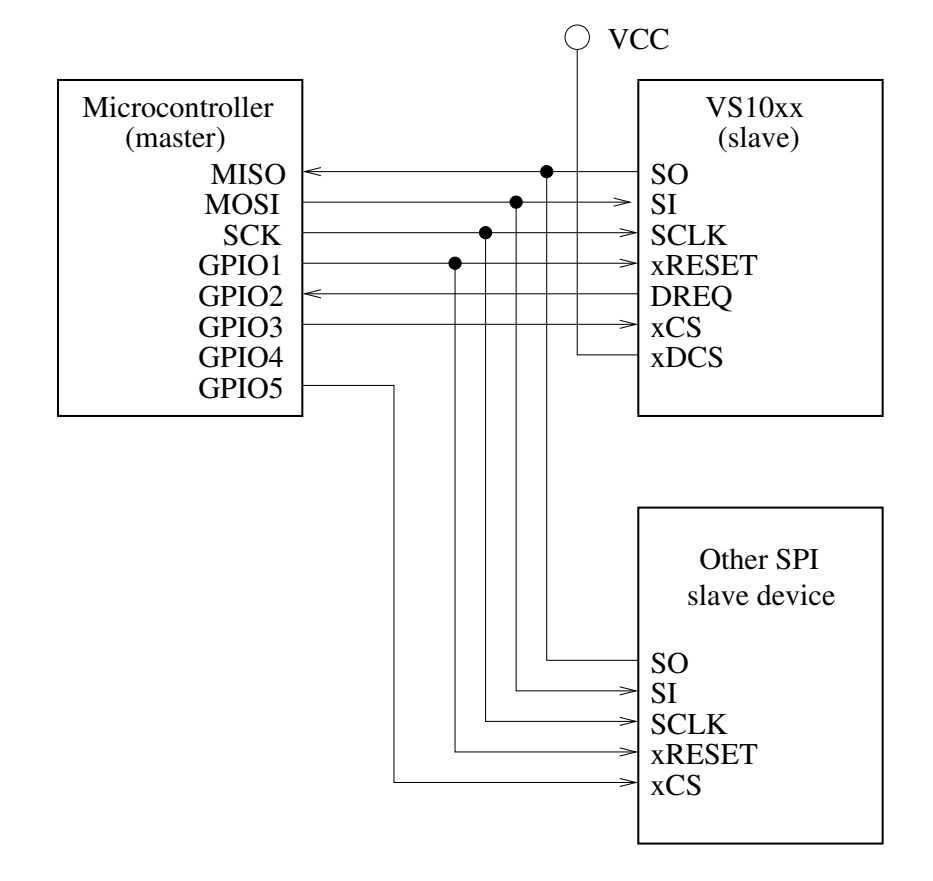

## <span id="page-16-0"></span>**2.5 VS10xx as One SPI Device of Many, 6 Pins without xDCS**

<span id="page-16-1"></span>Figure 10: VS10xx as one SPI device of many, 6-pin connection without xDCS.

In Figure [10](#page-16-1) xDCS has been omitted. To be able to send data to SDI, bit SM\_SDISHARED must be switched on and off in register SCI\_MODE. VS10xx's SDI will be active when SM\_SDISHARED is high and xCS is high.

#define SCI\_MODE\_INIT\_VAL SM\_SDINEW

Pros:

• One pin less than worst case.

Cons:

- Requires twiddling with SM\_SDISHARED.
- Each SDI write operation requires 8 extra bytes of data to be transferred (two additional SciWrite() operations to modify register SCI\_MODE), creating an overhead of at least 25 %.

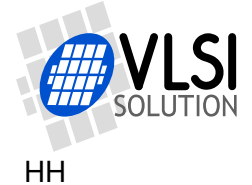

#### <span id="page-17-0"></span>**2.5.1 Microcontroller SCI Operations: VS10xx as One SPI Device, 6 Pins without xDCS**

```
void WriteSci(u_int8 addr, u_int16 data) {
 while (GetGpio(GPI02) == 0); // Wait until DREQ is high
 SetGpioLow(GPI03); // Activate xCS
 WriteSpiByte(2); // Write command code
 WriteSpiByte(addr); // SCI register number
 WriteSpiByte((u_int8)(data \gg 8));WriteSpiByte((u_int8)(data & 0xFF));
 SetGpioHigh(GPIO3); // Deactivate xCS
}
u_int16 ReadSci(u_int8 addr) {
 u int16 res;
 while (GetGpio(GPIO2) == 0)
   ; // Wait until DREQ is high
 SetGpioLow(GPI03); // Activate xCS
 WriteSpiByte(3); // Read command code
 writeSpiByte(addr); // SCI register number
 res = (u_init16)ReadSpiByte() << 8;
 res |= ReadSpiByte();
 SetGpioHigh(GPI03); // Deactivate xCS
 return res;
}
```
#### <span id="page-17-1"></span>**2.5.2 Microcontroller SDI Operations: VS10xx as One SPI Device, 6 Pins without xDCS**

```
int WriteSdi(const u_int8 *data, u_int8 bytes) {
 u_int8 i;
 if (bytes > 32)
   return -1; // Error: Too many bytes to transfer!
 while (GetGpio(GPI02) == 0); // Wait until DREQ is high
                        // Set shared chip select mode. Activates SDI.
 WriteSci(SCI_MODE, SCI_MODE_INIT_VAL | SM_SDISHARED);
 for (i=0; i < bytes; i++) {
   WriteSpiByte(*data++);
 }
                        // Clear shared chip select mode. Deactivates SDI.
 WriteSci(SCI_MODE, SCI_MODE_INIT_VAL);
 return 0; // Ok
}
```
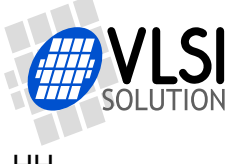

### <span id="page-18-0"></span>**2.5.3 SCI Write Waveform: VS10xx as One SPI Device, 6 Pins without xDCS**

The waveform is the same as in Chapter [2.1.3.](#page-7-0)

#### <span id="page-18-1"></span>**2.5.4 SCI Read Waveform: VS10xx as One SPI Device, 6 Pins without xDCS**

The waveform is the same as in Chapter [2.1.4.](#page-7-1)

#### <span id="page-18-2"></span>**2.5.5 SDI Write Waveform: VS10xx as One SPI Device, 6 Pins without xDCS**

The waveform is the same as in Chapter [2.2.5.](#page-11-2)

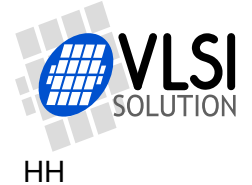

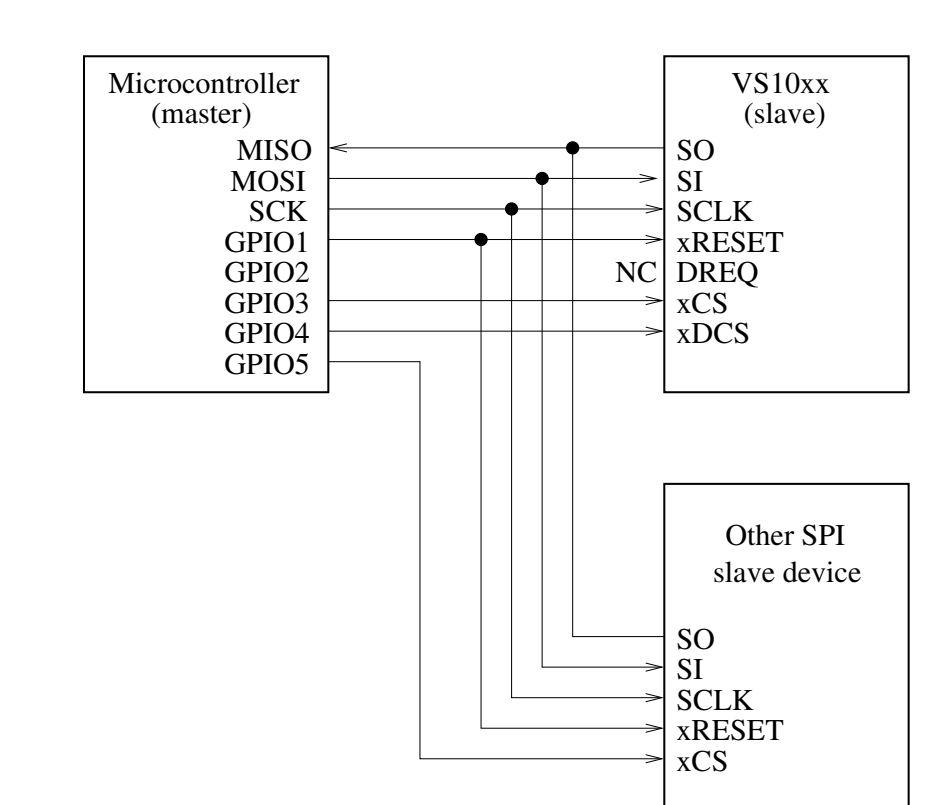

### <span id="page-19-0"></span>**2.6 VS10xx as One SPI Device of Many, 6 Pins without DREQ**

<span id="page-19-1"></span>Figure 11: VS10xx as one SPI device of many, 6-pin connection without DREQ.

Figure [11](#page-19-1) presents one way how to connect VS10xx to a microcontroller using 6 pins when it there are more than one device on the bus. The difference with the 7-pin connection is the removal of the DREQ signal.

#define SCI\_MODE\_INIT\_VAL SM\_SDINEW

Pros:

• One pin less than worst case.

Cons:

- Checking DREQ through SCI forces the user to add a delay after each of the potentially slow SCI register write (SCI\_CLOCKF, SCI\_AUDATA, SCI\_AIADDR) operations. Otherwise some SCI write may be missed by VS10xx. Check Chapter *SCI Registers*, table *SCI registers*, field *Write Time* in the datasheet for your IC for exact number of clock cycles.
- Requires at least 8 bytes of extra data to be transferred for each SDI operation (one WriteSci() and one ReadSci()), creating an overhead of at least 25 %.
- Cannot be interrupt driven with rising edge of DREQ.

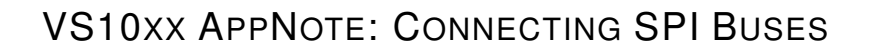

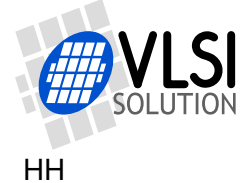

#### <span id="page-20-0"></span>**2.6.1 Microcontroller SCI Operations: VS10xx as One SPI Device, 6 Pins without DREQ**

```
void WriteSci(u_int8 addr, u_int16 data) {
                         // Can't check DREQ, hopefully VS10xx is ready
  SetGpioLow(GPI03); // Activate xCS
 WriteSpiByte(2); // Write command code
 WriteSpiByte(addr); // SCI register number
 WriteSpiByte((u_int8)(data >> 8));
 WriteSpiByte((u_int8)(data & 0xFF));
 SetGpioHigh(GPIO3); // Deactivate xCS
}
u_int16 ReadSci(u_int8 addr) {
 u_int16 res;
                         // Can't check DREQ, hopefully VS10xx is ready
 SetGpioLow(GPI03); // Activate xCS
 WriteSpiByte(3); // Read command code
 WriteSpiByte(addr); // SCI register number
 res = (u_init16)ReadSpiByte() << 8;
 res | = ReadSpiByte();
 SetGpioHigh(GPI03); // Deactivate xCS
 return res;
}
```
#### <span id="page-20-1"></span>**2.6.2 Microcontroller SDI Operations: VS10xx as One SPI Device, 6 Pins without DREQ**

```
int WriteSdi(const u_int8 *data, u_int8 bytes) {
 u int8 i;
 u int16 dreq;
 if (bytes > 32)
   return -1; \frac{1}{2} // Error: Too many bytes to transfer!
 do { // Wait until DREQ is high
   WriteSci(SCI_WRAMADDR, DREQ_ADDR); // DREQ_ADDR depends on the IC
   dreq = ReadSci(SCI_WRAM);
   if (!dreq) { // If DREQ low, wait 1 millisecond
     WaitMicroseconds(1000); // before next read so that SCI
   } // registers aren't read all the time
 } while (!dreq);
 SetGpioLow(GPI04); // Activate xDCS
 for (i=0; i <bytes; i++) {
   WriteSpiByte(*data++);
 }
 SetGpioHigh(GPIO4); // Deactivate xDCS
 return 0; // Ok
}
```
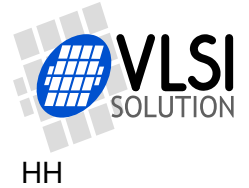

#### <span id="page-21-0"></span>**2.6.3 SCI Write Waveform: VS10xx as One SPI Device, 6 Pins without DREQ**

The waveform is the same as in Chapter [2.1.3.](#page-7-0)

#### <span id="page-21-1"></span>**2.6.4 SCI Read Waveform: VS10xx as One SPI Device, 6 Pins without DREQ**

The waveform is the same as in Chapter [2.1.4.](#page-7-1)

#### <span id="page-21-2"></span>**2.6.5 SDI Write Waveform: VS10xx as One SPI Device, 6 Pins without DREQ**

Figure [4](#page-8-1) on Page [9](#page-8-1) presents the for() transfer loop for a 2-byte SDI write operation with data = 0xA5, 0x12. The DREQ checking part has been omitted from the figure. The SDI operation starts by turning xDCS low. Then the two bytes are sent. Although unconnected to the microcontroller, DREQ may go low while the transfer is going on, but as long as there are not more than 32 bytes in one transfer, this is normal. After the operation, xDCS is turned high.

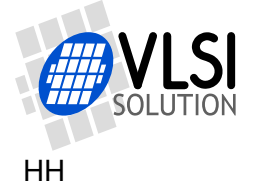

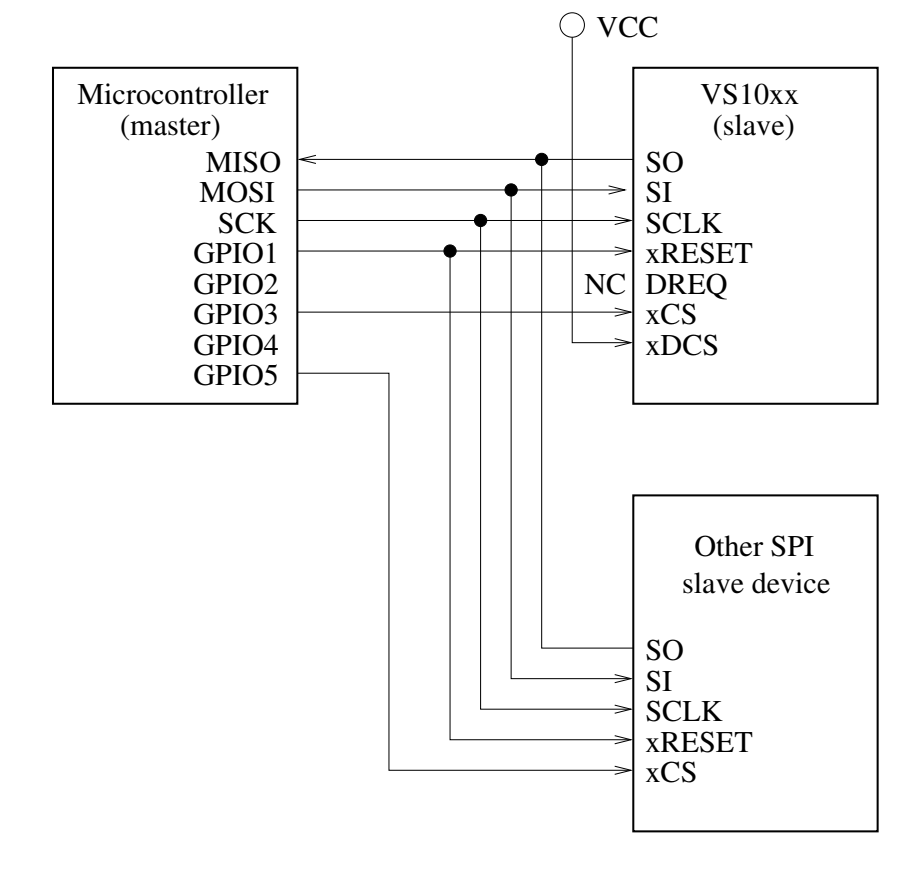

## <span id="page-22-0"></span>**2.7 VS10xx as One SPI Device of Many, 5 Pins**

<span id="page-22-1"></span>Figure 12: VS10xx as one SPI device of many, 5-pin connection.

In Figure [12](#page-22-1) both xDCS and DREQ been omitted. To be able to send data to SDI, bit SM\_SDISHARED must be activated in register SCI\_MODE, and DREQ status needs to be read through the SCI bus. Now VS10xx's SDI bus will be active when xCS is high.

#define SCI\_MODE\_INIT\_VAL SM\_SDINEW

Pros:

• Minimum number of pins used.

Cons:

- Checking DREQ through SCI forces the user to add a delay after each of the potentially slow SCI register write (SCI\_CLOCKF, SCI\_AUDATA, SCI\_AIADDR) operations. Otherwise some SCI write may be missed by VS10xx. Check Chapter *SCI Registers*, table *SCI registers*, field *Write Time* in the datasheet for your IC for exact number of clock cycles.
- Requires at least 16 bytes of extra data to be transferred for each SDI operation (at least one WriteSci() and one ReadSci() to check DREQ, then two WriteSci()'s to change SCI\_MODE), creating an overhead of at least 50 %.
- Requires twiddling with SM\_SDISHARED.
- Cannot be interrupt driven with rising edge of DREQ.

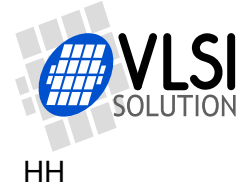

#### <span id="page-23-0"></span>**2.7.1 Microcontroller SCI Operations: VS10xx as One SPI Device, 5 Pins**

```
void WriteSci(u_int8 addr, u_int16 data) {
                         // Can't check DREQ, hopefully VS10xx is ready
 SetGpioLow(GPI03); // Activate xCS
 WriteSpiByte(2); // Write command code
 WriteSpiByte(addr); // SCI register number
 WriteSpiByte((u_int8)(data >> 8));
 WriteSpiByte((u_int8)(data & 0xFF));
 SetGpioHigh(GPI03); // Deactivate xCS
}
u_int16 ReadSci(u_int8 addr) {
 u_int16 res;
                         // Can't check DREQ, hopefully VS10xx is ready
 SetGpioLow(GPI03); // Activate xCS
 WriteSpiByte(3); // Read command code
 WriteSpiByte(addr); // SCI register number
 res = (u_int16)ReadSpiByte() << 8;
 res | = ReadSpiByte();
 SetGpioHigh(GPIO3); // Deactivate xCS
 return res;
}
```
#### <span id="page-23-1"></span>**2.7.2 Microcontroller SDI Operations: VS10xx as One SPI Device, 5 Pins**

```
int WriteSdi(const u_int8 *data, u_int8 bytes) {
 u_int8 i;
 u_int16 dreq;
 if (bytes > 32)
   return -1; \frac{1}{\sqrt{2\pi}} // Error: Too many bytes to transfer!
 do { // Wait until DREQ is high
   WriteSci(SCI_WRAMADDR, DREQ_ADDR); // DREQ_ADDR depends on the IC
   dreq = ReadSci(SCI_WRAM);
   if (!dreq) { // If DREQ low, wait 1 millisecond
     WaitMicroseconds(1000); // before next read so that SCI
   } // registers aren't read all the time
  } while (!dreq);
                         // Set shared chip select mode. Activates SDI.
 WriteSci(SCI_MODE, SCI_MODE_INIT_VAL | SM_SDISHARED);
 for (i=0; i < bytes; i++) {
   WriteSpiByte(*data++);
  }
                         // Clear shared chip select mode. Deactivates SDI.
 WriteSci(SCI_MODE, SCI_MODE_INIT_VAL);
 return 0; // Ok
}
```
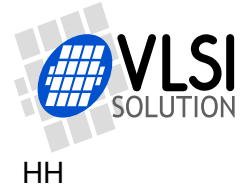

## <span id="page-24-0"></span>**2.7.3 SCI Write Waveform: VS10xx as One SPI Device, 5 Pins**

The waveform is the same as in Chapter [2.1.3.](#page-7-0)

#### <span id="page-24-1"></span>**2.7.4 SCI Read Waveform: VS10xx as One SPI Device, 5 Pins**

The waveform is the same as in Chapter [2.1.4.](#page-7-1)

#### <span id="page-24-2"></span>**2.7.5 SDI Write Waveform: VS10xx as One SPI Device, 5 Pins**

The waveform is the same as in Chapter [2.3.5.](#page-14-2)

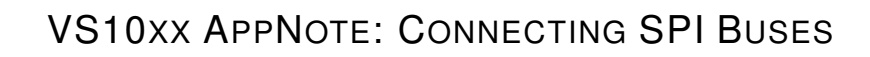

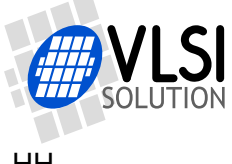

## <span id="page-25-0"></span>**3 Latest Version Changes**

### **Version 1.01, 2012-12-01**

- The DREQ read address was incorrect. It has been replaced with a chip-specific address which is presented in a new Chapter [1.1,](#page-3-1) *DREQ Address DREQ\_ADDR*.
- Some prototypes for ReadSci() were u\_int16 ReadSci(u\_int16 addr) instead of u\_int16 ReadSci(u\_int8 addr). Corrected.

### **Version 1.00, 2012-11-21**

Initial version.

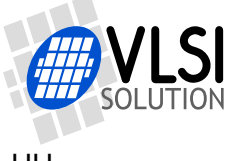

## <span id="page-26-0"></span>**4 Contact Information**

VLSI Solution Oy Entrance G, 2nd floor Hermiankatu 8 FI-33720 Tampere FINLAND

Fax: +358-3-3140-8288 Phone: +358-3-3140-8200 Email: sales@vlsi.fi URL: http://www.vlsi.fi/

For technical questions or suggestions regarding this document, please participate at http://www.vsdsp-forum.com/ or contact support@vlsi.fi.